## SAP ABAP table /VIRSA/ZCRTRAN {Critical Transactions}

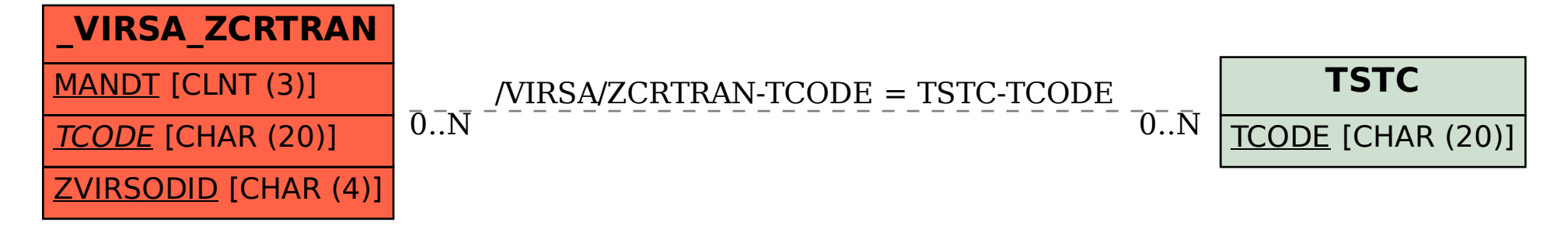